# On the evaluation of two-loop electroweak box diagrams for $e^+e^- \rightarrow HZ$ production

Qian Song and Ayres Freitas

Pittsburgh Particle-physics Astro-physics & Cosmology Center (PITT-PACC), Department of Physics & Astronomy, University of Pittsburgh, Pittsburgh, PA 15260, USA

#### Abstract

Precision studies of the Higgs boson at future  $e^+e^-$  colliders can help to shed light on fundamental questions related to electroweak symmetry breaking, baryogenesis, the hierarchy problem, and dark matter. The main production process,  $e^+e^- \rightarrow HZ$ , will need to be controlled with sub-percent precision, which requires the inclusion of nextto-next-to-leading order (NNLO) electroweak corrections. The most challenging class of diagrams are planar and non-planar double-box topologies with multiple massive propagators in the loops. This article proposes a technique for computing these diagrams numerically, by transforming one of the sub-loops through the use of Feynman parameters and a dispersion relation, while standard one-loop formulae can be used for the other sub-loop. This approach can be extended to deal with tensor integrals. The resulting numerical integrals can be evaluated in minutes on a single CPU core, to achieve about 0.1% relative precision.

## 1 Introduction

Since the discovery of the Higgs boson in 2012 [1], experiments at the Large Hadron Collider (LHC) have measured many properties of this new particle, in overall good agreement with the predictions of the Standard Model (SM) [2]. However, in most models beyond the SM, one would expect deviations of the Higgs boson couplings at the per-cent level [3], which is beyond the achievable precision at the LHC.

For this reason, several proposals have been made for so-called  $e^+e^-$  Higgs factories, operating at center-of-mass energies of 240–250 GeV: the International Linear Collider (ILC) [4], the Future Circular Collider (FCC-ee) [5], and the Circular Electron-Positron Collider (CEPC) [6]. These machines would be able to study the Higgs boson through the process  $e^+e^- \rightarrow HZ$  in a clean environment and produce per-cent level precision measurements of the dominant Higgs couplings. The HZZ coupling can be extracted from the HZ production cross-section itself,  $\sigma_{HZ}$ , which is anticipated to be measurable with a precision of about 1.2% at ILC, 0.4% at FCC-ee, and 0.5% at CEPC.

The interpretation of  $\sigma_{HZ}$  in terms of the HZZ coupling requires precise theoretical predictions for the process  $e^+e^- \to HZ$ , including radiative corrections. The next-to-leading order (NLO) corrections within the SM have been known since a long time for unpolarized beams [7], and more recently for polarized beams [8]. Mixed electroweak–QCD  $\mathcal{O}(\alpha\alpha_s)$ corrections have been computed in Ref. [9], which required the evaluation of two-loop selfenergy and vertex diagrams. Given the relatively large decay width of the Z boson, the predictions can be further refined by including the Z-boson decay at the same order, *i.e.* by computing corrections to the process  $e^+e^- \to Hf\bar{f}$ . The NLO electroweak contributions to this process for the final states  $f = \nu_e$  and f = e have been studied in Ref. [10], and the  $\mathcal{O}(\alpha)$  and  $\mathcal{O}(\alpha\alpha_s)$  corrections for  $f = \mu$  have also become available recently [11].

The numerical impact of the one-loop corrections is at the level of 5–10%, with a dominant contribution stemming of initial-state radiation (ISR) of soft and collinear photons. These ISR effects are enhanced by logarithmic terms of the form  $\log(s/m_e^2)$ . In the soft and collinear limit, these logarithmic terms are process-independent, and higher-order ISR contributions can be included through the structure function method [12]. The impact of ISR on  $e^+e^- \rightarrow HZ$  has been recently studied [13, 14]. It was found that, when including third-order corrections in the structure function [15], the uncertainty from missing higher ISR orders is at the level of  $10^{-4}$  and thus negligible [14].

The  $\mathcal{O}(\alpha \alpha_s)$  contributions modify the HZ cross-section by about 1.5% when parametrizing the elecroweak couplings in terms of  $\alpha$ , and about 0.4% using the Fermi constant  $G_{\mu}$ instead. These corrections are sizeable and must be taken into account for analyses at future  $e^+e^-$  Higgs factories. The largest unknown higher-order contribution stems from electroweak two-loop effects, which are expected to have an impact at the level of  $\mathcal{O}(1\%)$  [16], and thus also have to be included. Given that the width-to-mass ratio of the Z boson,  $\Gamma_Z/m_Z \sim 2.7\%$ , is comparable to one order in electroweak perturbation theory, it is sufficient to compute these NNLO electroweak corrections for the process  $e^+e^- \to HZ$  with an on-shell Z boson, whereas the full process  $e^+e^- \to Hf\bar{f}$  should be treated at the NLO level. These two contributions can be consistently combined by performing an expansion about the pole of the

#### Z boson [17].

Among the NNLO electroweak corrections, diagrams with closed fermion loops are typically dominant, due to the large top-quark Yukawa coupling and the large multiplicity of fermions in the SM<sup>\*</sup>. Within this class of diagrams, the most challenging piece are planar and non-planar two-loop box graphs with top quarks inside one sub-loop<sup>†</sup>. Even when neglecting all fermion masses besides the top quark, these contributions depend on up to four independent mass scales  $(m_H, m_Z, m_W, m_t)$ , as well as two additional momentum scales (which can be represented by the Mandelstam variables *s* and *t*). Therefore it is difficult to find analytical solutions, since the expressions will be impractically large and may require the development of new special functions. On the other hand, generic numerical methods (such as numerical integration over Feynman parameters [19]) are highly computationally intensive.

In this paper, a more efficient numerical method for the evaluation of two-loop box integrals is proposed. It is based on a combination of a dispersion relation and Feynman parameters for one of the two sub-loops [20]. The method of Ref. [20] is extended to enable the direct evaluation of tensor integrals (rather than attempting to reduce them to a set of master integrals)<sup>‡</sup>. This approach leads to three-dimensional numerical integrals for the two-loop boxes, which can be evaluated with about four-digit precision within minutes on a single CPU core.

In the following section, the derivation of the numerical integral representations for the planar and non-planar two-loop box diagrams is discussed in detail. Section 3 describes the application of this method to the evaluation of two-loop box diagrams contributing to the process  $e^+e^- \rightarrow HZ$ , including several important aspects of the numerical implementation, as well as numerical results for these diagrams. The main findings of this paper are summarized in section 4.

## 2 Evaluation of two-loop box diagrams with a top loop

### 2.1 Planar diagrams

To illustrate the method, let us initially consider a basic scalar planar integral, which contains the propagators of the diagram in Fig. 1 (top-left) but simply 1 in the numerator:

$$I_{\text{plan}} = \int d^{D}q_{1} d^{D}q_{2} \frac{1}{[q_{1}^{2} - m_{V_{1}}^{2}][(q_{1} + p_{1})^{2} - m_{f'}^{2}][(q_{1} + p_{1} + p_{2})^{2} - m_{V_{2}}^{2}]} \times \frac{1}{[(q_{1} - q_{2})^{2} - m_{q'}^{2}][q_{2}^{2} - m_{t}^{2}][(q_{2} + k_{1})^{2} - m_{t}^{2}][(q_{2} + k_{1} + k_{2})^{2} - m_{t}^{2}]} .$$
(1)

The extension to non-trivial tensor structures in the numerator will be discussed below.

<sup>\*</sup>This expectation is corroborated by known examples of NNLO electroweak calculations, see e.g. Ref. [18].

<sup>&</sup>lt;sup>†</sup>Diagrams without top quarks are negligible due to the small fermion Yukawa couplings.

<sup>&</sup>lt;sup>‡</sup>See Ref. [21] for a similar technique for tensor integrals, which however differs in several technical details.

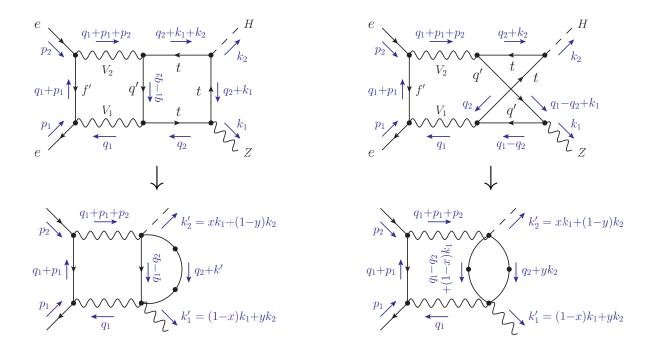

Figure 1: Planar (left) and non-planar (right) two-loop box diagrams with top quarks in the loop. The bottom row visually illustrates the effect of introducing Feynman parameters for the top loop. If  $V_{1,2} = \gamma, Z$  then f' = e, q' = t, whereas  $f' = \nu_e$  and q' = b for  $V_{1,2} = W$ .

The following approach is based on the technique used in Ref. [22], which is makes use of the basic dispersion relation for the one-loop self-energy function  $B_0$ ,

$$B_0(p^2, m_1^2, m_2^2) = \int_{(m_1 + m_2)^2}^{\infty} \mathrm{d}\sigma \, \frac{\Delta B_0(\sigma, m_1^2, m_2^2)}{\sigma - p^2 - i\epsilon},\tag{2}$$

$$\Delta B_0(\sigma, m_1^2, m_2^2) \equiv \frac{1}{\pi} \text{Im} \, B_0(\sigma, m_1^2, m_2^2) = (4\pi\mu^2)^{4-D} \, \frac{\Gamma(D/2 - 1)}{\Gamma(D - 2)} \, \frac{\lambda^{(D-3)/2}(\sigma, m_1^2, m_2^2)}{\sigma^{D/2 - 1}}, \quad (3)$$

where D is the space-time dimension and  $\lambda(a, b, c) = (a - b - c)^2 - 4bc$ .

This dispersion relation is derived from the analytical properties of the  $B_0$  function: For complex  $p^2$ ,  $B_0(p^2, m_1^2, m_2^2)$  has a branch point at  $p^2 = (m_1 + m_2)^2$ , with the branch cut on the real-axis interval  $((m_1 + m_2)^2, \infty)$ . When using Cauchy's theorem,  $B_0(p^2, m_1^2, m_2^2) = \frac{1}{2\pi i} \oint_{\mathcal{C}} d\sigma \frac{B_0(\sigma, m_1^2, m_2^2)}{\sigma - p^2 - i\epsilon}$ , one must choose a contour  $\mathcal{C}$  that circumvents the branch cut, as illustrated in Fig. 2 (left). The discontinuity  $\Delta B_0$  accounts for the difference of  $B_0(\sigma, m_1^2, m_2^2)$ for values of  $\sigma$  just below and just above the branch cut. The contour is closed with a circle at infinity, which gives vanishing contribution for sufficiently small dimension D.

In order to apply this relation to the planar box diagram, it is useful to introduce Feynman

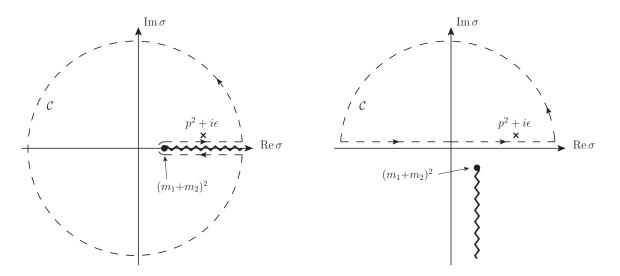

**Figure 2:** Integration contours for the dispersion relations for the one-loop scalar selfenergy function  $B_0$  for the cases  $m_1^2, m_2^2 > 0$  (left) and  $m_1^2 < 0, m_2^2 > 0$  (right). The zigzag lines denote the branch cuts, ending at the branch point  $(m_1+m_2)^2$ . The circle sections are understood to have a radius  $R \to \infty$ .

parameters for the propagators that depend only on loop momentum  $q_2$  [20]:

$$\frac{1}{[q_2^2 - m_t^2][(q_2 + k_1)^2 - m_t^2][(q_2 + k_1 + k_2)^2 - m_t^2]} = \int_0^1 dx \int_0^{1-x} dy \, \frac{2}{[(q_2 + k')^2 - m'^2]^3}, \quad (4)$$

$$k' = (1-x)k_1 + y k_2, \qquad m'^2 = m_t^2 - xy(k_1 + k_2)^2 - (1-x-y)(xk_1^2 + yk_2^2).$$
(5)

Then the  $q_2$  loop can be expressed as

$$\int dx \, dy \int d^{D}q_{2} \frac{2}{[(q_{1} - q_{2})^{2} - m_{q'}^{2}][(q_{2} + k')^{2} - m'^{2}]^{3}}$$

$$= \int dx \, dy \, \frac{\partial^{2}}{\partial (m'^{2})^{2}} \int_{\sigma_{0}}^{\infty} d\sigma \, \frac{\Delta B_{0}(\sigma, m'^{2}, m_{q'}^{2})}{\sigma - \tilde{q}_{1}^{2}}$$

$$= \int dx \, dy \, \left\{ \int_{\sigma_{0}}^{\infty} d\sigma \, \frac{\partial_{m'}^{2} \Delta B_{0}(\sigma, m'^{2}, m_{q'}^{2})}{\sigma - \tilde{q}_{1}^{2}} - \left[ \frac{\partial_{m'} \Delta B_{0}(\sigma, m'^{2}, m_{q'}^{2})}{\sigma - \tilde{q}_{1}^{2}} \right]_{\sigma \to \sigma_{0}} \right\}, \quad (6)$$

where we have introduced the short-hand notation

$$\sigma_0 = (m' + m_{q'})^2, \qquad \tilde{q}_1 = q_1 + k' + i\epsilon, \qquad \partial_{m'} = \frac{\partial}{\partial (m'^2)}, \tag{7}$$

and used the fact that  $\Delta B_0(\sigma_0, m'^2, m_{q'}^2) = 0$ . Unfortunately, the  $\sigma$  integral blows up at the lower boundary, and the term in [] is also divergent for  $\sigma \to \sigma_0$ , whereas only the sum of

the two is finite. To circumvent this problem, one can modify the integrand according to

$$\int dx \, dy \, \left\{ \int_{\sigma_0}^{\infty} d\sigma \, \partial_{m'}^2 \Delta B_0(\sigma, m'^2, m_{q'}^2) \left( \frac{1}{\sigma - \tilde{q}_1^2} - \frac{\sigma_0}{\sigma(\sigma_0 - \tilde{q}_1^2)} \right) + \frac{\sigma_0}{\sigma_0 - \tilde{q}_1^2} \, \partial_{m'}^2 B_0(0, m'^2, m_{q'}^2) \right\}.$$
(8)

Here the extra term in the integrand of  $\int d\sigma$  is added back in integrated form, where the function  $\partial_{m'}^2 B_0$  can be expressed in terms of basic logarithms (see appendix). With the modified integrand, the boundary term in eq. (6) evaluates to zero.

Inserting eq. (8) into the remainder of the  $q_1$  loop integral, one obtains

$$I_{\text{plan}} = -\int dx \, dy \, \left\{ \int_{\sigma_0}^{\infty} d\sigma \, \partial_{m'}^2 \Delta B_0(\sigma, m'^2, m_{q'}^2) \\ \times \left[ D_0(p_1^2, p_2^2, k_2'^2, k_1'^2, s, t', m_{V_1}^2, m_{f'}^2, m_{V_2}^2, \sigma) \\ - \frac{\sigma_0}{\sigma} \, D_0(p_1^2, p_2^2, k_2'^2, k_1'^2, s, t', m_{V_1}^2, m_{f'}^2, m_{V_2}^2, \sigma_0) \right] \\ + \sigma_0 \, \partial_{m'}^2 B_0(0, m'^2, m_{q'}^2) \, D_0(p_1^2, p_2^2, k_2'^2, k_1'^2, s, t', m_{V_1}^2, m_{f'}^2, m_{V_2}^2, \sigma_0) \right\}, \quad (9)$$

where  $s = (p_1 + p_2)^2$ ,  $t' = (p_1 - k'_1)^2$ , and  $D_0$  is the well-known scalar one-loop box function [23–25].

Since the double box diagrams are UV finite, all expressions in eq. (9) can be computed for D=4 dimensions.

The full diagram respresented by Fig. 1 (top-left) contains additional terms with momenta  $q_{1,2}$  in the numerator stemming from the Dirac propagators and vertex structures. For terms depending on  $q_2$ , it is convenient to perform a Passarino-Veltman decomposition [25, 26] of  $\partial^2_{m'}B_0(\tilde{q}_1^2, m'^2, m_{q'}^2)$  after introduction of the Feynman parameters. As a first step, let us shift the integration momentum to  $q'_2 \equiv q_2 + k'$ :

$$\int d^4q_2 \, \frac{q_2^{\mu} q_2^{\nu} \cdots}{[(q_2 + k')^2 - m'^2]^3 [(q_1 - q_2)^2 - m_{q'}^2]} = \int d^4q'_2 \, \frac{(q'_2 - k')^{\mu} (q'_2 - k')^{\nu} \cdots}{[q'_2 - m'^2]^3 [(q'_2 - q_1 - k')^2 - m_{q'}^2]} \,. \tag{10}$$

The terms with powers of  $q'_2$  in the numerator can be decomposed according to

$$\int d^{4}q'_{2} \frac{q'^{\mu}_{2}}{[q'^{2}_{2} - m'^{2}]^{3}[(q'_{2} - q_{1} - k')^{2} - m^{2}_{q'}]} = -\tilde{q}^{\mu}_{1} \partial^{2}_{m'} B_{1}(\tilde{q}^{2}_{1}, m'^{2}, m^{2}_{q'}),$$

$$\int d^{4}q'_{2} \frac{q'^{\mu}_{2}q'^{\nu}_{2}}{[q'^{2}_{2} - m'^{2}]^{3}[(q'_{2} - q_{1} - k')^{2} - m^{2}_{q'}]}$$

$$= g^{\mu\nu} \partial^{2}_{m'} B_{00}(\tilde{q}^{2}_{1}, m'^{2}, m^{2}_{q'}) + \tilde{q}^{\mu}_{1} \tilde{q}^{\nu}_{1} \partial^{2}_{m'} B_{11}(\tilde{q}^{2}_{1}, m'^{2}, m^{2}_{q'}),$$
etc.
$$(11)$$

Each of the Passarino-Veltman functions  $\partial_{m'}^2 B_{ij\dots}((q_1+k')^2, m'^2, m_{q'}^2)$  can then be represented through a dispersion relation in the same manner as above:

$$\partial_{m'}^{2} B_{ij\dots}(\tilde{q}_{1}^{2}, m'^{2}, m_{q'}^{2}) = \frac{1}{\pi} \int_{\sigma_{0}}^{\infty} d\sigma \left[ \operatorname{Im} \partial_{m'}^{2} B_{ij\dots}(\sigma, m'^{2}, m_{q'}^{2}) \right] \left[ \frac{1}{\sigma - \tilde{q}_{1}^{2}} - \frac{\sigma_{0}}{\sigma(\sigma_{0} - \tilde{q}_{1}^{2})} \right] \\ + \frac{\sigma_{0}}{\sigma_{0} - \tilde{q}_{1}^{2}} \partial_{m'}^{2} B_{ij\dots}(0, m'^{2}, m_{q'}^{2}) \,.$$
(12)

Explicit expressions for  $\operatorname{Im} \partial_{m'}^2 B_{ij\dots}(\sigma, m_1^2, m_2^2)$  and  $\partial_{m'}^2 B_{ij\dots}(0, m'^2, m_{q'}^2)$  are collected in the appendix.

Similarly, the  $q_1$  loop will in general contain terms with different powers of  $q_1$  in the numerator, some of which in fact originate from eq. (11). These lead to Passarino-Veltman functions  $D_1$ ,  $D_2$ ,  $D_3$ ,  $D_{00}$ , etc. [26], which can be evaluated numerically by using, for example, the techniques introduced in Ref. [24,27]. In some cases, there are cancellations between terms in the numerator and denominator, resulting in  $C_0$ ,  $C_1$ ,  $C_2$ ,  $C_{00}$ , ... and  $B_0$ ,  $B_1$ ,  $B_{00}$ , ... functions.

#### 2.2 Non-planar diagrams

The approach in the previous sub-section can be adapted also to the case of non-planar box diagrams. Let us begin with the scalar non-planar integral corresponding to the diagram in Fig. 1 (top-right):

$$I_{\rm np} = \int d^D q_1 \, d^D q_2 \, \frac{1}{[q_1^2 - m_{V_1}^2][(q_1 + p_1)^2 - m_{f'}^2][(q_1 + p_1 + p_2)^2 - m_{V_2}^2]} \\ \times \frac{1}{[(q_1 - q_2)^2 - m_{q'}^2][(q_1 - q_2 + k_1)^2 - m_{q'}^2][q_2^2 - m_t^2][(q_2 + k_2)^2 - m_t^2]} \,.$$
(13)

Introducting two Feynman parameters, the  $q_2$  loop can be written as

$$\int d^{D}q_{2} \frac{1}{[(q_{1}-q_{2})^{2}-m_{q'}^{2}][(q_{1}-q_{2}+k_{1})^{2}-m_{q'}^{2}][q_{2}^{2}-m_{t}^{2}][(q_{2}+k_{2})^{2}-m_{t}^{2}]} \\
= \int_{0}^{1} dx \int_{0}^{1} dy \int d^{D}q_{2} \frac{1}{[(q_{1}-q_{2}+(1-x)k_{1})^{2}-m_{1}^{\prime 2}]^{2}[(q_{2}+yk_{2})^{2}-m_{2}^{\prime 2}]^{2}} \\
= \int dx dy \partial_{m_{1}^{\prime}} \partial_{m_{2}^{\prime}} \int_{\sigma_{0}}^{\infty} d\sigma \frac{\Delta B_{0}(\sigma,m_{1}^{\prime 2},m_{2}^{\prime 2})}{\sigma-\tilde{q}_{1}^{2}} \\
= \int dx dy \left\{ \frac{1}{\pi} \int_{\sigma_{0}}^{\infty} d\sigma \left[ \operatorname{Im} \partial_{m_{1}^{\prime}} \partial_{m_{2}^{\prime}} B_{0}(\sigma,m_{1}^{\prime 2},m_{2}^{\prime 2}) \right] \left( \frac{1}{\sigma-\tilde{q}_{1}^{2}} - \frac{\sigma_{0}}{\sigma(\sigma_{0}-\tilde{q}_{1}^{2})} \right) \\
+ \frac{\sigma_{0}}{\sigma_{0}-\tilde{q}_{1}^{2}} \partial_{m_{1}^{\prime}} \partial_{m_{2}^{\prime}} B_{0}(0,m_{1}^{\prime 2},m_{2}^{\prime 2}) \right\},$$
(14)

where

$$m_1'^2 = m_{q'}^2 - x(1-x)k_1^2, \qquad m_2'^2 = m_t^2 - y(1-y)k_2^2, \qquad \sigma_0 = (m_1' + m_2')^2,$$
  

$$\tilde{q}_1 = q_1 + (1-x)k_1 + yk_2 + i\epsilon.$$
(15)

In the last step of eq. (14), a threshold subtraction has again been utilized to ensure that the  $\sigma$  integral is convergent at the lower boundary. Together with the  $q_1$  integral,  $I_{\rm np}$  then becomes

$$I_{\rm np} = -\int dx \, dy \, \left\{ \frac{1}{\pi} \int_{\sigma_0}^{\infty} d\sigma \, \left[ \operatorname{Im} \partial_{m_1'} \partial_{m_2'} B_0(\sigma, m_1'^2, m_2'^2) \right] \\ \times \left[ D_0(p_1^2, p_2^2, k_2'^2, k_1'^2, s, t', m_{V_1}^2, m_{f'}^2, m_{V_2}^2, \sigma) \\ - \frac{\sigma_0}{\sigma} D_0(p_1^2, p_2^2, k_2'^2, k_1'^2, s, t', m_{V_1}^2, m_{f'}^2, m_{V_2}^2, \sigma_0) \right] \\ + \sigma_0 \, \partial_{m_1'} \partial_{m_2'} B_0(0, m_1'^2, m_2'^2) \, D_0(p_1^2, p_2^2, k_2'^2, k_1'^2, s, t', m_{V_1}^2, m_{f'}^2, m_{V_2}^2, \sigma_0) \right\}, \quad (16)$$

where all components of the integrands are well-known analytical functions.

As before, the extension to tensor integrals can be realized by using dispersion relations for  $\partial_{m'_1} \partial_{m'_2} B_1$ ,  $\partial_{m'_1} \partial_{m'_2} B_{00}$ , etc. (see appendix for explicit formulas). Similarly, the usual Passario-Veltman tensor functions  $D_1$ ,  $D_2$ , etc. can be used for tensor structures in the  $q_1$ loop integrals.

An additional complication arises for the non-planar diagram with W bosons, in which case  $m_{q'} = m_{\rm b} \approx 0$ , so that  $m_1'^2$  is negative. As a result, the branch point  $\sigma_0$  of the  $\partial_{m_1'} \partial_{m_2'} B_0$ function is in the lower complex half-plane rather than on the real axis (see Fig. 2), so that the dispersion relation (2) must be modified. One option is to choose a contour along the real axis, which is closed via a semi-circle in the upper complex half-plane, leading to

$$\partial_{m_1'} \partial_{m_2'} B_0(p^2, m_1'^2, m_2'^2) = \frac{1}{2\pi i} \int_{-\infty}^{\infty} \mathrm{d}\sigma \, \frac{\partial_{m_1'} \partial_{m_2'} B_0(\sigma, m_1'^2, m_2'^2)}{\sigma - p^2 - i\epsilon}.$$
 (17)

Using this relation,  $I_{\rm np}$  can be expressed as

$$I_{\rm np} = -\int dx \, dy \, \int_{-\infty}^{\infty} d\sigma \, \frac{\partial_{m_1'} \partial_{m_2'} B_0(\sigma, m_1'^2, m_2'^2)}{2\pi i} \, D_0(p_1^2, p_2^2, k_2'^2, k_1'^2, s, t', m_{V_1}^2, m_{F'}^2, m_{V_2}^2, \sigma - i\epsilon).$$
(18)

The  $i\epsilon$  in the last mass parameter of the  $D_0$  function is important to properly define its result for all values of  $\sigma$ . In fact, as also discussed in the next section, it turns out to be necessary to include a small numerical value for  $\epsilon$  when using LOOPTOOLS [31] for the evaluation of certain Passarino-Veltman functions.

## 3 Implementation and numerical results

In this section we describe how the approach described in the previous section has been applied to the calculation of all box diagrams of the form in Fig. 1. The results presented in this section are based on two independent realizations of the calculation, in order to enable cross-checks between the two. Both implementations employ MATHEMATICA [28] as the framework for algebraic manipulations and FEYNARTS 3 [29] for the generation of diagrams and amplitudes in Feynman gauge. One implementation uses FEYNCALC 9 [30] for carrying out the Lorentz and Dirac algebra and then divides the expressions into individual tensor integral terms, as discussed at the end of section 2.1. Each of these terms is integrated separately within C++, using the LOOPTOOLS 2.15 [31] package for the Passarino-Veltman functions and the adaptive Gaussian quadrature integration routine from the BOOST library [32]. The integration results are then added up to obtain full diagram results.

The second implementation performs the Lorentz and Dirac algebra with in-house routines and then transforms the expressions for complete diagrams into a single integrand each. The numerical integration is carried out in C++ using the adaptive Gauss-Kronrod integration routine from TVID [33], which is based on the QUADPACK library [34]. It also uses LOOPTOOLS for the Passarino-Veltman functions in the integrand.

In light of the fact that the double-box integrals are UV-finite, it is advantageous to perform the Lorentz and Dirac algebra in 4 dimensions, thus avoiding any ambiguities in the treatment of  $\gamma_5$ . Even though the sum of all box diagrams considered here is IR finite, individual diagrams with photons are IR divergent, and thus an IR regulator is required. A convenient choice is the use of a small photon mass,  $m_{\gamma}$ , since it is trivially compatible with the 4-dimensional Lorentz and Dirac algebra.

It is advantageous to implement the three-dimensional numerical integrals in a nested structure, with the  $\sigma$  integral being the inner-most integral, since this makes the adaptive integration algorithms most effective. The achievable precision is limited by the double precision floating point algebra used in the default compilation of LOOPTOOLS. In fact, numerical instabilities are typically encountered near the lower and upper limits of the  $\sigma$ integration. These can be mitigated by introducing cut-offs at both ends,

$$\int_{\sigma_0}^{\infty} d\sigma \quad \to \quad \int_{\sigma_0(1+\delta)}^{\Lambda} d\sigma, \tag{19}$$

where  $\delta \ll 1$  and  $\Lambda$  should be much larger than all mass and momentum scales in the matrix element. The error due to these cut-offs can be further mitigated by observing that the integrand approximately behaves like  $\sim (\sigma - \sigma_0)^{-1/2}$  near the lower threshold and  $\sim (A + B \log \sigma) / \sigma^2$  for large  $\sigma$ . Thus one can introduce additional correction terms,

$$\int_{\sigma_0}^{\infty} d\sigma f(\sigma) \quad \to \quad \int_{\sigma_0(1+\delta)}^{\Lambda} d\sigma f(\sigma) + 2\sigma_0 \delta f(\sigma_0 \delta) + \Lambda f(\Lambda).$$
(20)

For the two-loop box diagrams considered here, suitable choices for  $\delta$  and  $\Lambda$  are  $\mathcal{O}(10^{-4}...10^{-3})$ and  $\mathcal{O}(10^8...10^{12} \text{ GeV}^2)$ , respectively. One can verify that the integration result does not change very much when varying  $\delta$  and  $\Lambda$  within one order of magnitude, and this variation can be interpreted as a source of uncertainty for the final results (see below).

For the non-planar diagrams, additional instabilities occur for  $x \approx y$ , when the Gram determinants for some Passarino-Veltman tensor functions vanish. Our two implementations use two different strategies for mitigating this problem: (a) splitting one of the two integration intervals, such that none of the Gaussian points of the x integration lies too close to

| (a) | Parameter    | Value               | (b) | $V_1V_2$ diagr. class | $\operatorname{Re} \{ \mathcal{M}_2 \mathcal{M}_0^* \}$ |
|-----|--------------|---------------------|-----|-----------------------|---------------------------------------------------------|
|     | $M_{ m Z}$   | $91.1876~{\rm GeV}$ |     | $\gamma\gamma$        | $-1.524(1) \times 10^{-7}$                              |
|     | $M_{ m W}$   | $80.379~{\rm GeV}$  |     | $\gamma Z$            | $-1.537(1) \times 10^{-8}$                              |
|     | $M_{ m H}$   | $125.1~{\rm GeV}$   |     | ZZ planar             | $-4.402(4) \times 10^{-8}$                              |
|     | $m_{ m t}$   | $172.76~{\rm GeV}$  |     | ZZ non-planar         | $1.724(2) \times 10^{-8}$                               |
|     | $\alpha$     | 1/137               |     | WW planar             | $-1.1392(8) \times 10^{-6}$                             |
|     | $E_{\rm CM}$ | $240~{\rm GeV}$     |     | WW non-planar         | $-5.577(5) \times 10^{-7}$                              |

**Table 1:** (a) Input values used for the numerical examples. (b) Results for different classes of two-loop box diagrams, distinguished by topology and internal gauge-boson species, for scattering angle  $\theta = \pi/2$ . The numbers in brackets indicate an estimate of the intrinsic uncertainty in the last shown digit (see text for more details).

the ones for the y integration; or (b) interpolating the y integration across a small interval,  $y \in [x - \Delta x, x + \Delta x]$ . A reasonable comprise between accuracy and stability is achieved for  $\Delta x \sim \mathcal{O}(10^{-2})$ . Both methods yield consistent results, and the impact of varying  $\Delta x$  by a factor of a few can be used as a contribution to the final error estimate.

Finally, the evaluation of the non-planar WW box requires an explicit value for the Feynman  $i\epsilon$ , see eq. (18), to avoid instabilities in LOOPTOOLS for negative  $\sigma$ . A value of  $\epsilon = 10^{-9} |\sigma|$  is chosen for the results presented below.

In the following, numerical results will be presented for the different classes of box diagrams, which are distinguished by the gauge bosons  $V_{1,2}$  appearing inside the loops. The numbers are obtained by contracting the matrix elements for the two-loop box diagrams,  $\mathcal{M}_2$ , with the tree-level matrix element  $\mathcal{M}_0$ , averaging over  $e^{\pm}$  helicities and summing over the final-state Z-boson polarization states.

Using the inputs in Tab. 1 (a), we obtain the numbers shown in Tab. 1 (b). For the diagrams with photons, the dependence on the photon mass regulator only drops out when adding planar and non-planar diagrams, as illustrated in Fig. 3. Also shown in Tab. 1 (b) is an esimate of the precision, as obtained by varying the lower and upper cut-off of the  $\sigma$  by one order of magnitude each. For the non-planar diagrams, the impact of varying the width  $\Delta x$  of the window around y = x by a factor 2 is also considered. The integration times for each line in Tab. 1 (b) range from a few minutes up to about half an hour on a single CPU core.

Figure 4 shows the dependence on the scattering angle  $\theta$ . The differential distributions are symmetric, since each subset of box diagrams has a  $t \leftrightarrow u$  crossing symmetry, where t, u are the usual Mandelstam variables.

One can see that the diagrams with W bosons produce results that are about one order of magnitude larger than the ones with neutral bosons. This may be explained by the fact than the effective WWZH interaction (corresponding to the fermion loop in our twoloop diagrams) can be represented by a dimension-6 operator, whereas  $\gamma\gamma ZH$ ,  $\gamma ZZH$  and ZZZH interactions are related to dimension-8 operators. The diagrams with Z bosons are

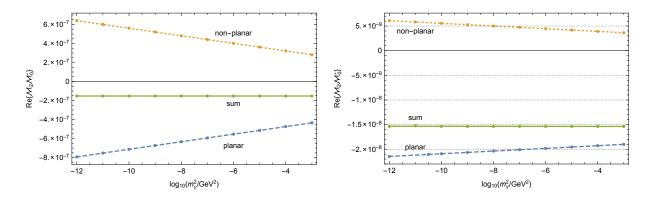

**Figure 3:** Dependence of the  $\gamma\gamma$  (left) and  $\gamma Z$  (right) two-loop boxes on the photon mass  $m_{\gamma}$ . The lines depict linear fits to the data points.

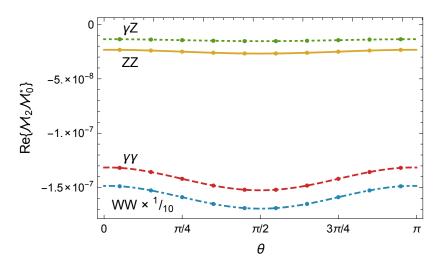

Figure 4: Dependence of various groups of two-loop box contributions on the scattering angle  $\theta$ .

additionally suppressed by the small Zee vector coupling in the SM.

## 4 Summary

Box diagrams in  $2 \rightarrow 2$  process can be efficiently evaluated with a numerical method that combines Feynman parametrization and a dispersion relation for one sub-loop, while standard analytical expressions are used for the other sub-loop. Tensor structures in the numerator can be handled by adjusting the dispersion relation for the first loop and using Passarino-Veltman reduction for the second sub-loop. The resulting three-dimensional numerical integrals can be efficiently evaluated using nested adaptive one-dimensional integration algorithms.

The efficacy of the technique has been demonstrated by computing planar and non-planar box diagrams with top quarks contributing to the two-loop electroweak corrections for the process  $e^+e^- \rightarrow HZ$ . Infrared divergencies from QED can be controlled with a photon mass, without loss of numerical precision. Results with a relative uncertainty of about 0.1% can be obtained in a few minutes on a single CPU core. The longest run-time (about half an hour) is required for diagrams with a physical cut in the fermion sub-loop, which occurs for the non-planar topology in the top-right of Fig. 1 with  $V_{1,2} = W$  and q' = b. In this case a modified version of the dispersion relation is used, with an integration contour along the entire real axis instead of just the positive real axis.

It should be noted that our current implementation of the other diagrams is limited to center-of-mass energies below the  $t\bar{t}$  threshold,  $\sqrt{s} < 2m_{\rm t}$ , because otherwise a physical threshold would open up in the fermion sub-loop there as well. Nevertheless, an extension to higher center-of-mass energies could be achieved by using the modified dispersion relation for all diagrams, even though it may come at the cost of a slight loss of accuracy and increased integration time.

The numerical precision is primarily limited by the accuracy of the evaluation of the basic one-loop Passarino-Veltman functions  $B_1$ ,  $C_{1,2}$ ,  $C_{00,11,12,22}$ ,  $D_{1,2,3}$ , etc. In our current implementation, LOOPTOOLS [31] with double-precision floating point arithmetic is used for this purpose. Improvements could be made by using quadruple precision numbers or by performing expansions in the regions where numerical instabilities are encountered. However, a relative precision of 0.1% for the evaluation of two-loop box diagrams is already sufficient for a range of important phenomenological applications, including the  $e^+e^- \rightarrow HZ$  process at future Higgs factories.

The techniques described in this paper could, in principle, also be applied for the calculation of electroweak corrections to other  $2 \rightarrow 2$  process, such as  $e^+e^- \rightarrow W^+W^-$ .

## Acknowledgments

The authors would like to thank Keping Xie for useful feedback on the manuscript. This work has been supported in part by the National Science Foundation under grant no. PHY-1820760.

## A Appendix: Integration kernels

In the following, explicit expressions for the dispersion integration kernels for various tensor integrals are listed. As before, we use the notation  $\partial_m \equiv \partial/\partial(m^2)$ , and we also make use of the abbreviation  $\lambda = \sigma^2 + m_1^4 + m_2^4 - 2(\sigma m_1^2 + \sigma m_2^2 + m_1^2 m_2^2)$ .

$$\operatorname{Im} \partial_{m_1}^2 B_0(\sigma, m_1^2, m_2^2) = -\pi \, \frac{4m_2^2}{\sigma \lambda^{1/2}} \,, \tag{21}$$

$$\operatorname{Im} \partial_{m_1}^2 B_1(\sigma, m_1^2, m_2^2) = \pi \, \frac{4m_2^2 \sigma^2 - (m_1^2 - m_2^2 - \sigma)(\lambda - 2m_2^2 \sigma)}{\sigma^2 \lambda^{3/2}} \,, \tag{22}$$

$$\operatorname{Im} \partial_{m_1}^2 B_{00}(\sigma, m_1^2, m_2^2) = -\pi \, \frac{\lambda + 2m_1^2 \sigma}{2\sigma^2 \lambda^{1/2}} \,, \tag{23}$$

Im 
$$\partial_{m_1}^2 B_{11}(\sigma, m_1^2, m_2^2) = 2\pi \frac{\lambda [\lambda + \sigma (m_1^2 + m_2^2 - \sigma)] - 2\sigma^2 m_1^2 m_2^2}{\sigma^3 \lambda^{3/2}},$$
 (24)

$$\operatorname{Im} \partial_{m_1}^2 B_{001}(\sigma, m_1^2, m_2^2) = \pi \, \frac{(m_1^2 - m_2^2)(\lambda + m_2^2 \sigma) + m_2^2 \sigma^2}{2\sigma^3 \lambda^{1/2}} \,, \tag{25}$$

$$\operatorname{Im} \partial_{m_1}^2 B_{111}(\sigma, m_1^2, m_2^2) = \frac{\pi}{\sigma^4 \lambda^{3/2}} \left\{ (m_1^2 - m_2^2 - \sigma) [3\lambda^2 + 4m_2^2 \sigma \lambda + \sigma^2 (3(m_1^2 - m_2^2 - \sigma)(m_1^2 + m_2^2 + \sigma) - 2m_1^2 m_2^2)] + 12\sigma^3 [m_1^4 + m_2^4 - \sigma(m_1^2 + m_2^2)] \right\},$$
(26)

$$\operatorname{Im} \partial_{m_1} \partial_{m_2} B_0(\sigma, m_1^2, m_2^2) = \pi \, \frac{2(m_1^2 + m_2^2 - \sigma)}{\lambda^{3/2}} \,, \tag{27}$$

Im 
$$\partial_{m_1}\partial_{m_2}B_1(\sigma, m_1^2, m_2^2) = \pi \frac{4m_1^2\sigma^2 - (m_2^2 - m_1^2 - \sigma)(\lambda - 2m_1^2\sigma)}{\sigma^2\lambda^{3/2}},$$
 (28)

Im 
$$\partial_{m_1} \partial_{m_2} B_{00}(\sigma, m_1^2, m_2^2) = \pi \frac{(m_1^2 - m_2^2)^2 - \sigma(m_1^2 + m_2^2)}{2\sigma^2 \lambda^{1/2}},$$
 (29)

$$\operatorname{Im} \partial_{m_1} \partial_{m_2} B_{11}(\sigma, m_1^2, m_2^2) = \pi \, \frac{2m_1^2 \sigma^2 (m_1^2 + m_2^2 - \sigma) - \lambda [2\lambda + \sigma (3m_1^2 + m_2^2 - \sigma)]}{\sigma^3 \lambda^{3/2}} \,. \tag{30}$$

The integrated functions for zero momentum are given by, in terms of  $r = m_2^2/m_1^2$ ,

$$\partial_{m_1}^2 B_0(0, m_1^2, m_2^2) = \frac{m_1^{-4}}{(1-r)^2} \left[ 1 + r + 2r \frac{\ln r}{1-r} \right],\tag{31}$$

$$\partial_{m_1}^2 B_1(0, m_1^2, m_2^2) = \frac{m_1^{-4}}{2(1-r)^3} \left[ -1 - 5r - 2r(2+r) \frac{\ln r}{1-r} \right],\tag{32}$$

$$\partial_{m_1}^2 B_{00}(0, m_1^2, m_2^2) = \frac{m_1^{-2}}{4(1-r)^2} \left[ -1 + 3r + 2r^2 \frac{\ln r}{1-r} \right],\tag{33}$$

$$\partial_{m_1}^2 B_{11}(0, m_1^2, m_2^2) = \frac{m_1^{-4}}{3(1-r)^4} \bigg[ 1 + 10r + r^2 + 6r(1+r)\frac{\ln r}{1-r} \bigg], \tag{34}$$

$$\partial_{m_1}^2 B_{001}(0, m_1^2, m_2^2) = \frac{m_1^{-2}}{12(1-r)^3} \left[ 1 - 5r - 2r^2 - 6r^2 \frac{\ln r}{1-r} \right],\tag{35}$$

$$\partial_{m_1}^2 B_{111}(0, m_1^2, m_2^2) = \frac{m_1^{-4}}{12(1-r)^5} \bigg[ -3 + 47r - 11r^2 + r^3 - 12r(2+3r)\frac{\ln r}{1-r} \bigg], \quad (36)$$

$$\partial_{m_1} \partial_{m_2} B_0(0, m_1^2, m_2^2) = \frac{m_1^{-4}}{(1-r)^2} \left[ -2 - (1+r) \frac{\ln r}{1-r} \right],\tag{37}$$

$$\partial_{m_1}\partial_{m_2}B_1(0,m_1^2,m_2^2)) = \frac{m_1^{-4}}{2(1-r)^3} \bigg[ 5+r+(2+4r)\frac{\ln r}{1-r} \bigg],\tag{38}$$

$$\partial_{m_1} \partial_{m_2} B_{00}(0, m_1^2, m_2^2) = \frac{m_1^{-2}}{4(1-r)^2} \left[ -1 - r - 2r \frac{\ln r}{1-r} \right], \tag{39}$$

$$\partial_{m_1}\partial_{m_2}B_{11}(0, m_1^2, m_2^2) = \frac{m_1^{-4}}{6(1-r)^4} \left[ -17 - 8r + r^2 - 6(1+3r)\frac{\ln r}{1-r} \right].$$
(40)

## References

- G. Aad *et al.* [ATLAS], Phys. Lett. B **716**, 1 (2012) [arXiv:1207.7214 [hep-ex]]; S. Chatrchyan *et al.* [CMS], Phys. Lett. B **716**, 30 (2012) [arXiv:1207.7235 [hep-ex]].
- [2] P. A. Zyla *et al.* [Particle Data Group], PTEP **2020**, 083C01 (2020).
- [3] C. Englert, A. Freitas, M. M. Mühlleitner, T. Plehn, M. Rauch, M. Spira and K. Walz, J. Phys. G 41, 113001 (2014) [arXiv:1403.7191 [hep-ph]].
- [4] H. Baer et al. [arXiv:1306.6352 [hep-ph]]; P. Bambade et al. [arXiv:1903.01629 [hep-ex]].
- [5] A. Abada *et al.* [FCC Collaboration], Eur. Phys. J. ST **228**, 261 (2019).
- [6] J. B. Guimarães da Costa *et al.* [CEPC Study Group], arXiv:1811.10545 [hep-ex].
- J. Fleischer and F. Jegerlehner, Nucl. Phys. B 216, 469 (1983); B. A. Kniehl, Z. Phys. C 55, 605 (1992); A. Denner, J. Küblbeck, R. Mertig and M. Böhm, Z. Phys. C 56, 261 (1992).
- [8] S. Bondarenko, Y. Dydyshka, L. Kalinovskaya, L. Rumyantsev, R. Sadykov and V. Yermolchyk, Phys. Rev. D 100, 073002 (2019) [arXiv:1812.10965 [hep-ph]].
- [9] Y. Gong, Z. Li, X. Xu, L. L. Yang and X. Zhao, Phys. Rev. D 95, 093003 (2017) [arXiv:1609.03955 [hep-ph]]; Q. F. Sun, F. Feng, Y. Jia and W. L. Sang, Phys. Rev. D 96, 051301 (2017) [arXiv:1609.03995 [hep-ph]]; Y. Wang, X. Xu and L. L. Yang, Phys. Rev. D 100, no.7, 071502 (2019) [arXiv:1905.11463 [hep-ph]].
- [10] G. Bélanger, F. Boudjema, J. Fujimoto, T. Ishikawa, T. Kaneko, K. Kato and Y. Shimizu, Phys. Lett. B 559, 252 (2003) [arXiv:hep-ph/0212261 [hep-ph]]; A. Denner, S. Dittmaier, M. Roth and M. M. Weber, Phys. Lett. B 560, 196 (2003) [arXiv:hep-ph/0301189 [hep-ph]]; F. Boudjema, J. Fujimoto, T. Ishikawa, T. Kaneko, K. Kato, Y. Kurihara, Y. Shimizu and Y. Yasui, Phys. Lett. B 600, 65 (2004) [arXiv:hep-ph/0407065 [hep-ph]].
- [11] W. Chen, F. Feng, Y. Jia and W. L. Sang, Chin. Phys. C 43, 013108 (2019) [arXiv:1811.05453 [hep-ph]].
- [12] E. A. Kuraev and V. S. Fadin, Sov. J. Nucl. Phys. 41, 466 (1985) O. Nicrosini and L. Trentadue, Phys. Lett. B 196, 551 (1987).
- [13] C. Chen, Z. Cui, G. Li, Q. Li, M. Ruan, L. Wang and Q. s. Yan, [arXiv:1705.04486 [hep-ph]].
- [14] M. Greco, G. Montagna, O. Nicrosini, F. Piccinini and G. Volpi, Phys. Lett. B 777, 294 (2018) [arXiv:1711.00826 [hep-ph]].

- [15] M. Cacciari, A. Deandrea, G. Montagna and O. Nicrosini, Europhys. Lett. 17, 123 (1992); M. Skrzypek and S. Jadach, Z. Phys. C 49, 577 (1991) G. Montagna, O. Nicrosini and F. Piccinini, Phys. Lett. B 406, 243 (1997) [arXiv:hep-ph/9611463 [hep-ph]].
- [16] A. Freitas *et al.*, arXiv:1906.05379 [hep-ph].
- S. Willenbrock and G. Valencia, Phys. Lett. B 259, 373 (1991); A. Sirlin, Phys. Rev. Lett. 67, 2127 (1991); R. G. Stuart, Phys. Lett. B 262, 113 (1991); H. G. J. Veltman, Z. Phys. C 62, 35 (1994).
- [18] I. Dubovyk, A. Freitas, J. Gluza, T. Riemann and J. Usovitsch, JHEP 08, 113 (2019) [arXiv:1906.08815 [hep-ph]].
- [19] F. Yuasa, E. de Doncker, N. Hamaguchi, T. Ishikawa, K. Kato, Y. Kurihara, J. Fujimoto and Y. Shimizu, Comput. Phys. Commun. 183, 2136-2144 (2012) [arXiv:1112.0637 [hepph]].
- [20] M. Awramik, M. Czakon and A. Freitas, JHEP 11, 048 (2006) [arXiv:hep-ph/0608099 [hep-ph]].
- [21] A. Aleksejevs, Phys. Rev. D 98, 036021 (2018) [arXiv:1804.08914 [hep-th]]; A. Aleksejevs, arXiv:1809.05592 [hep-th].
- [22] S. Bauberger, F. A. Berends, M. Böhm and M. Buza, Nucl. Phys. B 434, 383 (1995) [hep-ph/9409388].
- [23] G. 't Hooft and M. J. G. Veltman, Nucl. Phys. B **153**, 365 (1979).
- [24] G. J. van Oldenborgh and J. A. M. Vermaseren, Z. Phys. C 46, 425 (1990).
- [25] A. Denner, Fortsch. Phys. 41, 307 (1993) [arXiv:0709.1075 [hep-ph]].
- [26] G. Passarino and M. J. G. Veltman, Nucl. Phys. B 160, 151-207 (1979).
- [27] G. J. van Oldenborgh, Comput. Phys. Commun. 66, 1-15 (1991).
- [28] Wolfram Research, Inc., "Mathematica, Version 10.2," Champaign, Illinois, USA (2015).
- [29] T. Hahn, Comput. Phys. Commun. **140**, 418 (2001). [hep-ph/0012260].
- [30] V. Shtabovenko, R. Mertig and F. Orellana, Comput. Phys. Commun. 207, 432 (2016) [arXiv:1601.01167 [hep-ph]].
- [31] T. Hahn and M. Perez-Victoria, Comput. Phys. Commun. 118, 153 (1999) [hep-ph/9807565], www.feynarts.de/looptools.
- [32] N. Agrawal et al., "Boost Math Toolkit 2.13.0," www.boost.org/doc/libs/master/ libs/math/doc/html/index.html.

- [33] S. Bauberger and A. Freitas, arXiv:1702.02996 [hep-ph].
- [34] R. Piessens, E. de Doncker-Kapenga, C. W. Überhuber, D. K. Kahanger, "QUADPACK, A Subroutine Package for Automatic Integration, Springer," Berlin (1983).